**Adobe Photoshop 2021 (Version 22.0.1) Patch full version License Code & Keygen Free X64 Latest**

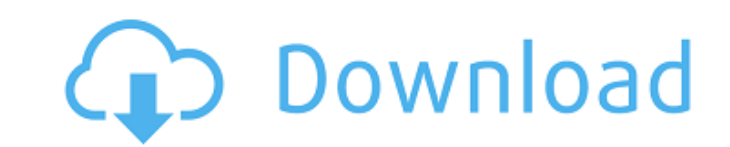

### **Adobe Photoshop 2021 (Version 22.0.1) With Serial Key [March-2022]**

One of the first things you need to do when you begin using Photoshop is to create some very basic, basic images. You can do this without any knowledge of Photoshop. You don't have to use Photoshop to create these basic im almost all of Photoshop's features plus many more, such as a layer-based editing system that gives you much more control of how you edit your images. Step 1: Start with a Basic Background In this example, the background i graphic without much manual work. You can use a shape, a basic stock photo, or the background of a web page. Figure 3-1 shows the option that I chose. • Create a solid color background with the Gradient tool. Figure 3-2 sh web browser and choose a page such as www.sitename.com. Then, with the image in your program, create a new document at 100 percent using a solid color as your background. Zoom in on that area (highlighted in Figure 3-3) an Creating a gradient with the Gradient tool. \*\*Figure 3-3:\*\* Cropping the web page into a background. Step 2: Add Basic Text In this example, I created a simple graphic with a shape. I then added some text and a few basic those features. You can also choose from a range of predesigned typefaces. Figure 3-4 shows what I chose for the text. • Add the text and a rectangle by using the text tools. Figure 3-5 shows the area I used to add the tex

# **Adobe Photoshop 2021 (Version 22.0.1) Crack**

Photoshop has grown in popularity so a lot of people are learning to use it. Learning Photoshop will take a long time because it is a very powerful tool. It is really easy to learn, though, as long as you follow the tutori a variety of purposes and has come a long way in a short time. There are two versions of Photoshop: Lightroom and Photoshop. Photoshop Lightroom is the photo editing software for photoshop is used for image editing. It is photographers, graphic designers, web designers, and Discord emoji creators. It is very popular as it has become the most prominent photo editing software. It is the perfect tool for photographers and image editors that wa of Photoshop is low, though you will need to spend a lot of time working on your own projects. You will also have to invest in a good quality Mac. It is essential that you get the latest version of Photoshop for the best e Important It is important that you use the latest version of Photoshop as it contains many new features. Also check on the stability of Photoshop before you purchase it. There have been occasions where Photoshop ceased to Photoshop CS6 Photoshop CS6 is the current version of Photoshop. It has replaced the older version known as Photoshop CS5. Many features have been added to the program since it was last updated. Adobe Photoshop CS6 is perf or who wants to make graphics, videos and models. Photoshop CS6 has a large number of features that can help you to save time and create professional results. It is perfect for image processing, retouching, editing, and ma

### **Adobe Photoshop 2021 (Version 22.0.1) License Code & Keygen [Mac/Win] [Latest 2022]**

EXCLUSIVE: Among the torrent of key roles that have been cut as the film industry struggles to cope with the new coronavirus crisis, has been that of the French actress Alice de Castro in the La Seine film directed by Janu and Eddie Redmayne tipped for Oscar nominations. Production on La Seine was suspended in mid-March and will not resume until June 11, at which point there will be a one week shoot in Vienna. Fox Searchlight has not yet ann scope and length. There are still several days of principal photography to go, most likely some of it in London. Macbeth and Vanya on 42nd Street writer Michael Tolkin wrote the script for La Seine, with the film being ada Assayas, with whom he had won the Palme d'Or and the Screenwriting Oscar for Clouds of Sils Maria. La Seine is Glowacki's first feature. The cinematographer is Cyril Abiteboul. The cast includes Tanja von Arx, Alice de Cas affected by the closure of an iconic site near Dijon in France. Gare de Dijon, a railway station transformed into a cultural centre in the late 1980s, is being converted into the only quarantine site for COVID-19 patients informed by Thomas Eric Duncan, the first person to be diagnosed with COVID-19 outside of China. "La Seine" is produced by French company European Cinema Production, and France's cinema union CNC. Alice de Castro is repres Marijuana Legalization Debate Could 'recre

### **What's New In?**

1. Field of the Invention The present invention relates to a method for manufacturing a nitride semiconductor light emitting device and a nitride semiconductor light emitting device, and more particularly, to a method for suitable for manufacturing a light emitting diode (LED). 2. Description of the Related Art In the field of display technology, a light emitting diode (LED) is used to replace a conventional light source, such as a mercury compound semiconductor, an InGaN compound semiconductor, and an AlGaInP compound semiconductor, respectively. However, recently, a method of growing a nitride semiconductor layer using a metal-organic vapor phase epitaxy ( a lattice to form a p-type semiconductor layer. Thereby, a p-n junction can be formed between two semiconductor layers having different conductivity types, and a light emitting element can be formed by using the p-n juncti substrate is used for manufacturing a nitride semiconductor layer. The nitride semiconductor layer is epitaxially grown on the GaN substrate. When the nitride semiconductor layer is crystallized by the MOVPE method, the ni of the nitride semiconductor layer occurs non-uniformly in an epitaxial growth interface. In order to improve light extraction efficiency of the light emitting element, a first metal layer is typically formed on a substrat crystallization of the semiconductor layer is improved (see JP2007-255104A). When a plurality of nitride semiconductor layers having different conductivity types are formed on a single substrate, diodes of the respective n manufacturing a light emitting diode, a n-

# **System Requirements:**

The game is written in C++ and runs on Mac, Windows and Linux. It does not require any DirectX or OpenGL drivers. The game is 32-bit and 64-bit compatible. The game uses SDL for rendering and contains no external dependenc having to download anything extra. The game is distributed on various platforms including Windows, Mac, Linux and Android. The game provides options to save and load games as well as to load/unload music

<https://csermooc78next.blog/2022/07/01/photoshop-2021-product-key-and-xforce-keygen-activation-updated/> <http://nineteeneightzero.com/photoshop-cc-2014-patch-full-version-with-product-key/> <http://educationalliance.org/2022/06/photoshop-2021-version-22-1-0-hacked-with-product-key-download-x64/> <https://thebakersavenue.com/photoshop-2020-x64-updated-2022/> <https://authorwbk.com/2022/06/30/adobe-photoshop-2021-version-22-4-1-crack-keygen-free-download-final-2022/> <https://lighthousehealing.org/adobe-photoshop-2021-product-key-and-xforce-keygen-incl-product-key-latest-2022/> <https://vitinhlevan.com/wp-content/uploads/2022/07/shepan.pdf> [https://www.doverny.us/sites/g/files/vyhlif4341/f/pages/2022\\_tentative\\_assessment\\_roll\\_.pdf](https://www.doverny.us/sites/g/files/vyhlif4341/f/pages/2022_tentative_assessment_roll_.pdf) <https://www.berlincompanions.com/adobe-photoshop-2022-version-23-1-keygen-with-full-keygen-for-pc/?p=13868> <https://csbgam.fr/photoshop-2022-product-key-for-pc-2022/> [https://outdoormingle.com/wp-content/uploads/2022/06/Photoshop\\_2022\\_\\_HACK\\_\\_\\_Product\\_Key\\_Free.pdf](https://outdoormingle.com/wp-content/uploads/2022/06/Photoshop_2022__HACK___Product_Key_Free.pdf) <https://postlistinn.is/adobe-photoshop-2022-mem-patch-download> [https://facepager.com/upload/files/2022/06/eBt4qOkouIsnKHXiC5RH\\_30\\_1683823153a01bd7c3452d411f22920c\\_file.pdf](https://facepager.com/upload/files/2022/06/eBt4qOkouIsnKHXiC5RH_30_1683823153a01bd7c3452d411f22920c_file.pdf) <http://nuvocasa.com/?p=26529> <https://www.tailormade-logistics.com/sites/default/files/webform/photoshop-cs6.pdf> [https://jelenalistes.com/wp-content/uploads/2022/06/Adobe\\_Photoshop\\_2021\\_Version\\_2231.pdf](https://jelenalistes.com/wp-content/uploads/2022/06/Adobe_Photoshop_2021_Version_2231.pdf) <https://thebrothers.cl/photoshop-cc-2018-universal-keygen-with-registration-code-3264bit/> [https://social.arpaclick.com/upload/files/2022/06/1mINhmsmkRWc6O1AxE6V\\_30\\_555d61073ef75a8323c821a260336066\\_file.pdf](https://social.arpaclick.com/upload/files/2022/06/1mINhmsmkRWc6O1AxE6V_30_555d61073ef75a8323c821a260336066_file.pdf) <http://shaeasyaccounting.com/photoshop-2020-keygen-only-with-registration-code-mac-win-2022-new/> <https://megagencostarica.com/photoshop-cc-2015-version-18-crack-download-2022/>